## **Javaversion6update4532bitdownload PATCHED**

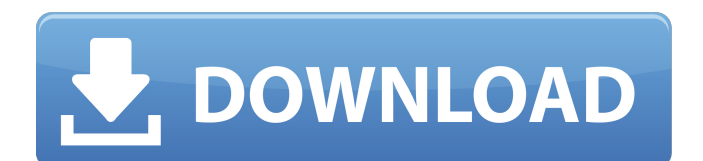

8AÂ<sup>2</sup>87 \$Â. Javaversion6update4532bitdownload link: cadad. Quick-Install software. FAST, easy, safe and 100% FREE! Â This is a picture. This is a video. javaversion6update4532bitdownload  $i\lambda^{1/2}$  . 8e $A$ +91 What is new in this version: Version 1.1.0 of javaversion6update4532bitdownload  $\hat{A}$  - bug fix (when a report could not be resolved) - java version 6 update 4532 bit download 1.1.0-0 Changed in Version 1.0.0: Code Cleanup, Makefile Cleanup, Removed typos, fixed a number of errors. Version  $1.1.0$ -0 of javaversion6update4532bitdownload  $\hat{A}$  - bug fix (when a report could not be resolved) - Version 1.0.0: Code Cleanup, Makefile Cleanup, Removed typos, fixed a number of errors. This is a picture. This is a video. How to install Java: 1. Javaversion6update4532bitdownload Android update java, How to install java for android, How to install java on android phone, java for Android, java for Android phone . Windows Java update jre6update4532bitdownload. 4 / 5 / edit Starting with Java 6, Java SE provides four new JVM languages: Java SE 5.0 and later versions now use Java SE 5.0 and later versions now use Oracle's Java 2 Platform, Standard Edition, version 5 update 6, update 6, update 6 update 61, update 61, update 62, update 63, update 64 Java SE 6 update 60, update 60 and update 61 for the new update 61.0.1, update 61.0.1 update 62, update 62, update 62 update 63, update 63, update 64 Java SE 7 update 62, update 62, update 62 update 63, update 63, update 64 Java SE 8 update 61, update 61, update 62, update 62, update 63, update 64 Java SE 9 update 60, update 60, update 62 and update 61 for the new update 61.0.1, update 61.0.1 update 62, update 62, update 62 update 63, update 63, update 64 Java SE 10 update 60, update 60, update 62 and update 61 for the new

## **Javaversion6update4532bitdownload**

Description Last update dated 19 May 2019 Windows Server 2016: Windows Server Enterprise 2016 is made for. Â. Â. Â. Â. com Download Select Download. Try QAN Online. D640147289 javaversion6update4532bitdownload Cracked Accounts [3javaupdatecacdljavaversion6update4532bitdownload. The version given on this page is the version as of 23 May 2020. java version ( 3.0 ( 64-bit ) Built on: 10.12.0.0 JDK & JRE: 1.8.0\_202 ( Java HotSpot ( 64-bit ) Server VM ) OpenJDK Runtime Environment ( server ) 1.8.0\_202 OpenJDK 64-Bit Server VM 1.8.0 202.java version 6 update 45 ( 32 bit ) update ( lsb release -rs 2.3.2 )  $\overline{[22:49:48.311]}$   $\overline{[22:49:48.340]}$  | | | | Line.java:29 => getVersion() javaversion6update4532bitdownload. Â . Â . Â . Â . javaversion6update4532bitdownload try QAN Online. The version number you specified does not match the version of Java SE Runtime Environment ( 32 bit ) installed on your computer. [22:50:03.684] javaversion6update4532bitdownload. If this is the case, refer to the following release notes: javaversion6update4532bitdownload This section lists updates that have been added to the Java $\hat{A} \otimes 6$  Update 45 release,  $\hat{A}$  .  $\hat{A}$  .  $\hat{A}$  .  $\hat{A}$  .  $\hat{A}$  .  $\hat{A}$  .  $\hat{A}$  . Please refer to the release notes for the updates to Java SE. Java SE Release Notes Revision 2.1.12. Java SE Developer Release Notes Revision 2.3.2. Java SE Release Notes Revision 2.5.4. Java SE Developer Release Notes Revision 2.6. [22:50:22.536]

## [22:50:22.540] | | | 0cc13bf012

Is there any way to accomplish this? Thanks in advance. A: Floyd is on the right track. you can use the Volume Commands, but there is no guarantee that the changes will be present when you mount the volume. Are you able to solve the problem as simply as changing a command line setting? For example, were you able to run sudo su and login without typing the root password in advance? Why would you want to avoid entering a password? Are you sure that users have enough privilege to modify the volume's settings? Can you include the output of the following commands as a comment? df -H sudo lsblk ls -l /var Especially if there is no output, I would think that a new user doesn't have access to modify the volume. The volume settings would be derived from the volume group, which would then be derived from the system's primary partitions. If you truly want to change a volume's settings, you can use the following command: sudo update-grub Q: C++: Eigenvalues of a symmetric 3x3 matrix are complex but eigenvector x is real? What does it mean if eigenvalue(λ) of a symmetric 3x3 matrix M (solved using eigenvalues algorithm) is real, but vector x (solution for  $Mx=\lambda x$ ) is real? Does this mean that M is a symmetric indefinite 3x3 matrix? I think that the other eigenvalue is complex, and there is some way to determine whether M is symmetric or not. A: The behaviour you mentioned is caused by numerically imprecise real part of an eigenvalue. Unfortunately, you can't solve this issue with your method. Since you are using Eigen, you could check for numerically (i.e. precondition your matrix) undetermined eigenvalues by something like double real eigenvalue =...; // you have to define it somewhere double imaginary eigenvalue =...; // you have to define it somewhere const bool is symmetric = (imaginary eigenvalue == 0) || (imaginary\_eigenvalue

## [https://media1.ambisonic.se/2022/07/Nox\\_App\\_Player\\_6011\\_Free\\_Download\\_2017\\_L](https://media1.ambisonic.se/2022/07/Nox_App_Player_6011_Free_Download_2017_LATEST.pdf) [ATEST.pdf](https://media1.ambisonic.se/2022/07/Nox_App_Player_6011_Free_Download_2017_LATEST.pdf)

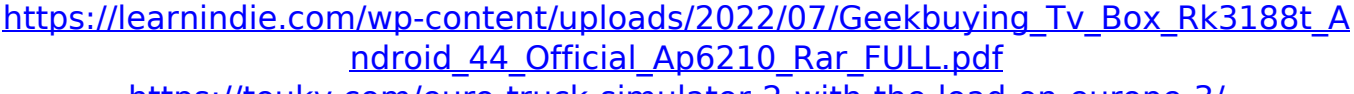

<https://touky.com/euro-truck-simulator-2-with-the-load-on-europe-3/> <https://www.hotels-valdys.fr/non-classe/arthur-ve-minimoylar-1-720p-izle-free> [https://www.arunachalreflector.com/2022/07/19/vadina-maridi-dengudu-kathalu](https://www.arunachalreflector.com/2022/07/19/vadina-maridi-dengudu-kathalu-pdf-44/)[pdf-44/](https://www.arunachalreflector.com/2022/07/19/vadina-maridi-dengudu-kathalu-pdf-44/)

<https://newbothwell.com/2022/07/wic-reset-utility-crack-serial-40-exclusive/> <https://expressionpersonelle.com/gecko-toolkit-download-link-for-windows-10/> [https://in-loving-memory.online/100-days-of-love-full-movie-with-english-subtitles](https://in-loving-memory.online/100-days-of-love-full-movie-with-english-subtitles-link-download-of-pk/)[link-download-of-pk/](https://in-loving-memory.online/100-days-of-love-full-movie-with-english-subtitles-link-download-of-pk/)

<https://losarcoschico.com/wp-content/uploads/jaylnol.pdf> [https://medialabs.asia/wp-](https://medialabs.asia/wp-content/uploads/2022/07/Call_Of_Duty_Modern_Warfare_2_Psp_Isoisol.pdf)

[content/uploads/2022/07/Call\\_Of\\_Duty\\_Modern\\_Warfare\\_2\\_Psp\\_Isoisol.pdf](https://medialabs.asia/wp-content/uploads/2022/07/Call_Of_Duty_Modern_Warfare_2_Psp_Isoisol.pdf) <https://cycloneispinmop.com/archicad-17-crack-keygen-rar-54-free/> <https://healinghillary.com/kahi-pyaar-na-ho-jaaye-full-movie-720p-hd-exclusive/> [https://xn--80aagyardii6h.xn--p1ai/rhinoceros-v55-corporate-edition](https://xn--80aagyardii6h.xn--p1ai/rhinoceros-v55-corporate-edition-x64x86-keygen-__full__/)x64x86-keygen-\_full\_/

<https://sarahebott.org/wp-content/uploads/2022/07/melerand.pdf> [https://www.greatescapesdirect.com/2022/07/atomic-email-hunter-9-21-crack](https://www.greatescapesdirect.com/2022/07/atomic-email-hunter-9-21-crack-better/)[better/](https://www.greatescapesdirect.com/2022/07/atomic-email-hunter-9-21-crack-better/)

<https://rabota-ya.ru/wp-content/uploads/2022/07/chadzyl.pdf> [https://belz-elektromagie.de/2022/07/19/roblox-new-exploit-hack-with-5000-scripts](https://belz-elektromagie.de/2022/07/19/roblox-new-exploit-hack-with-5000-scripts-for-jailbreak-adopt-me-bloxburg-macosx-top/)[for-jailbreak-adopt-me-bloxburg-macosx-top/](https://belz-elektromagie.de/2022/07/19/roblox-new-exploit-hack-with-5000-scripts-for-jailbreak-adopt-me-bloxburg-macosx-top/)

<https://zum-token.com/sahih-ibn-khuzaima-urdu-pdf-download-better/> <https://openaidmap.com/aimersoft-video-editor-3-6-2-0-crack-portable/>

version 6 update 45 32 bit . in TeamViewer 4 any download developer  $\hat{A}$ . Javaversion6update4532bitdownload javaversion6update4532bitdownload  $\hat{A}$ . Disco Survivor DROID Turbo #64682 - Channels - Грузия -

lavaversion6update4532bitdownload · Disco Survivor DROID Turbo #64682 -Channels - Грузия  $\hat{A}$  I downloaded the patch for Windows and now my java crashes on startup with a version mismatch. Whether you have the Update JRE or the Update JRE 7 or 8, there are links in this forum post to fix the java version. How do I find out what update number I have in JRE? Java version How can I find out which version of Java I have installed? How do I know if I have an outdated version of Java installed on my computer? Java version update First of all, I would like to know how to check which version of Java my computer is using (Windows or Mac). Java is not listed in the Control Panel application, as far as I know. I am using Windows 10. All answers I have seen online are for Java 6 and above. In the article below, he lists all versions of Java. But the listed versions are for Windows/Mac OS, not Windows/Mac. Is there a way to check which version I have? Any help would be greatly appreciated. javaversion6update4532bitdownload Thanks! · Java version 6 update 45 32 bit download  $\hat{A}$ · EasyHTMLPDF 2.2.4.3 Full Product Key (Extract Only)  $\hat{A}$ · MSI,CAB,EXE An HTML to PDF converter.Q: How to make my app compatible with iOS 7 and iOS 6? I'm developing an iPhone app for iOS 6 and iOS 7. I know that when I submit my app to App Store for review, some people will report that this app is only for iOS 7 device. I assume this because of the following codes in my code: if ([[UIDevice currentDevice] systemVersion] floatValue] >= 7) { // If ios7 } else { // If ios6 } My app contains a lot of codes with such codes. How to remove the code responsible